# Course Objectives:

Introduction to Arduino

Arduino programming

Functions

LED interface

► LDR & Temperature Sensor Interface

RGB LED

LCD Interface

Bluetooth Interface

Bluetooth Controlled Robot AND MUCH MORE!!

# DON BOSCO INSTITUTE OF TECHNOLOGY

KUMBALAGODU, MYSORE ROAD, BANGALORE 560074

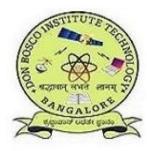

# Two days' Workshop on

"INTRODUCTION TO ROBOTICS USING ARDUINO MICROCONTROLLER"

With Hands-On Experience

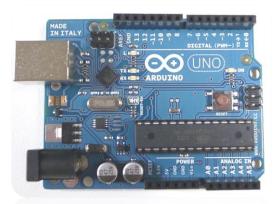

The Arduíno is essentially a small portable computer. It is capable of taking inputs and interpreting that information to control various outputs

Exclusively for the 1<sup>st</sup>,3<sup>rd</sup> & 5<sup>th</sup> semester students of All Branches !!

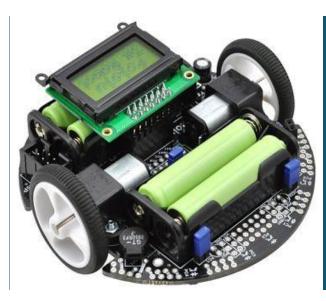

" The technology you use impresses no one, the experience you create with it is everything!!"

# Essentials:

Students are requested to bring at least one laptop per team on every class throughout the duration of the workshop.

Application software will be provided and the students are requested to collect from the respective student coordinators.

A team of Four students will be given a complete kit that consists of various components to do Hands-On Experiment.

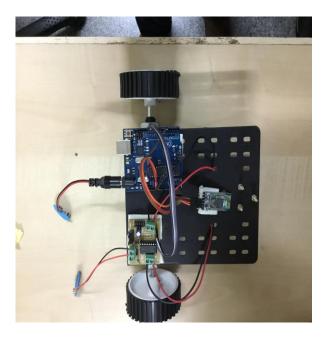

# Fee:

## ₹600/- per student.

Certificate of participation will be issued at the end of the Workshop.

For Further Details Contact: +919591091444

# SREENIVASA SETTY,

Department of ISE.

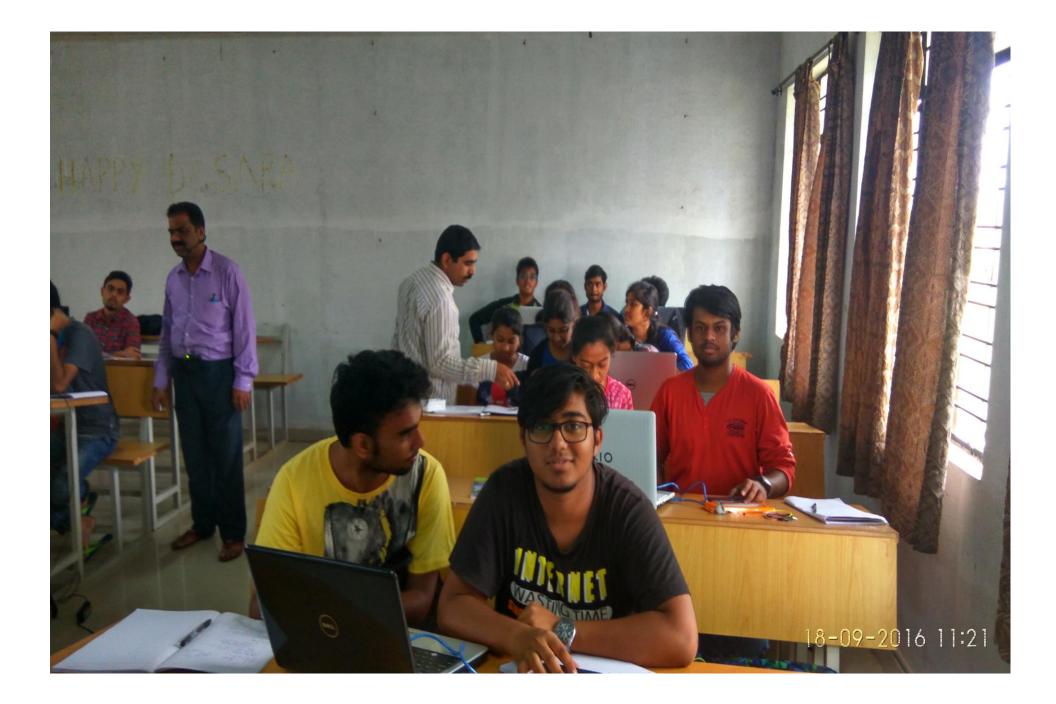

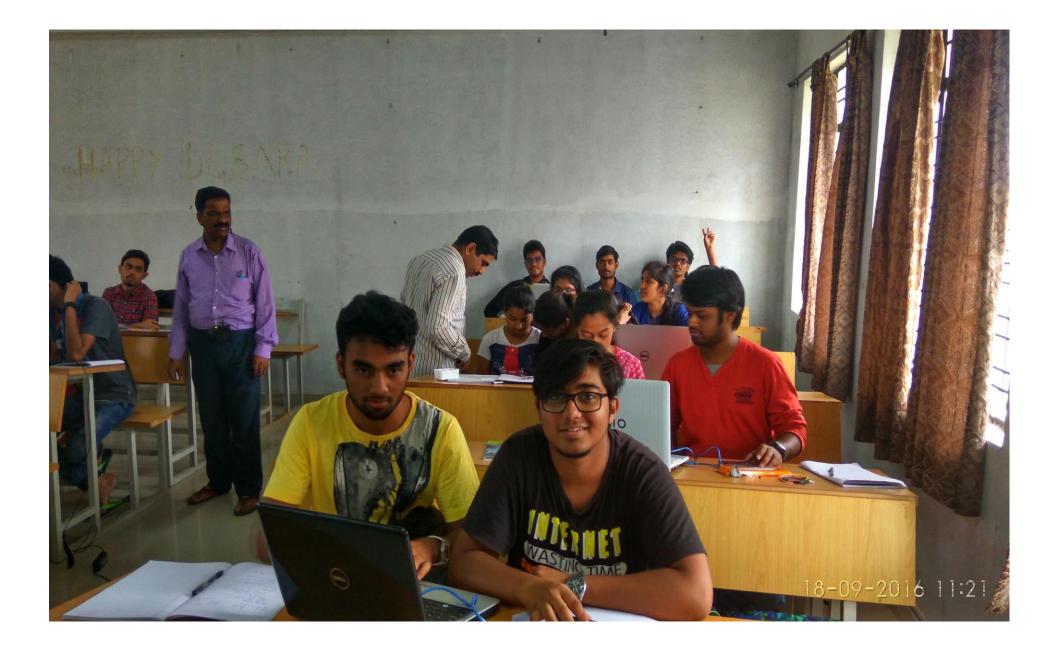

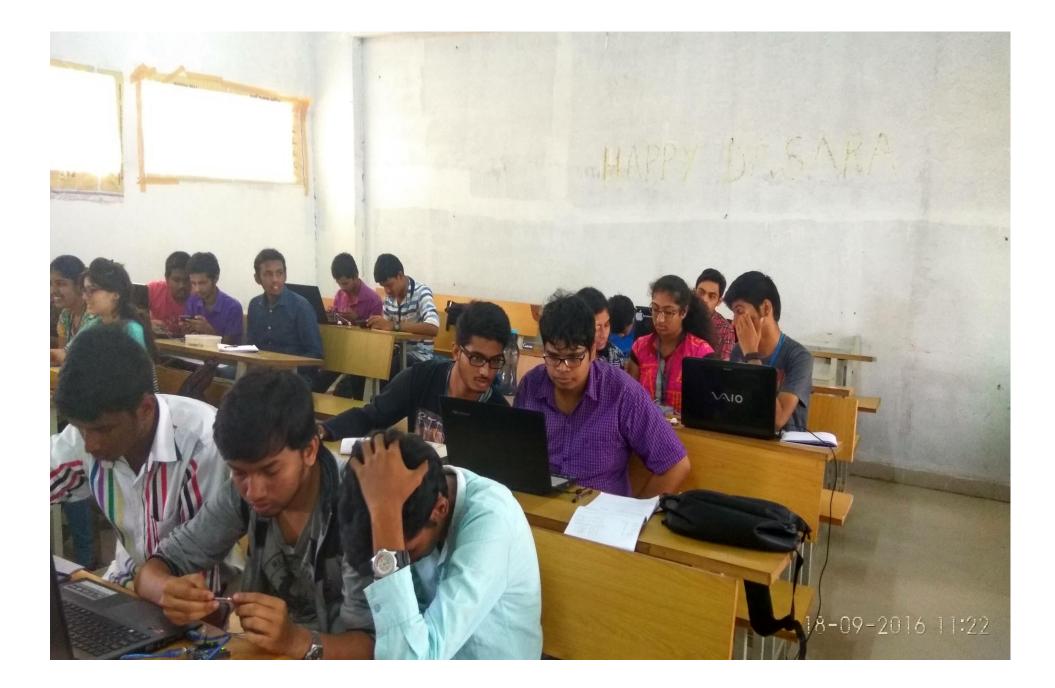

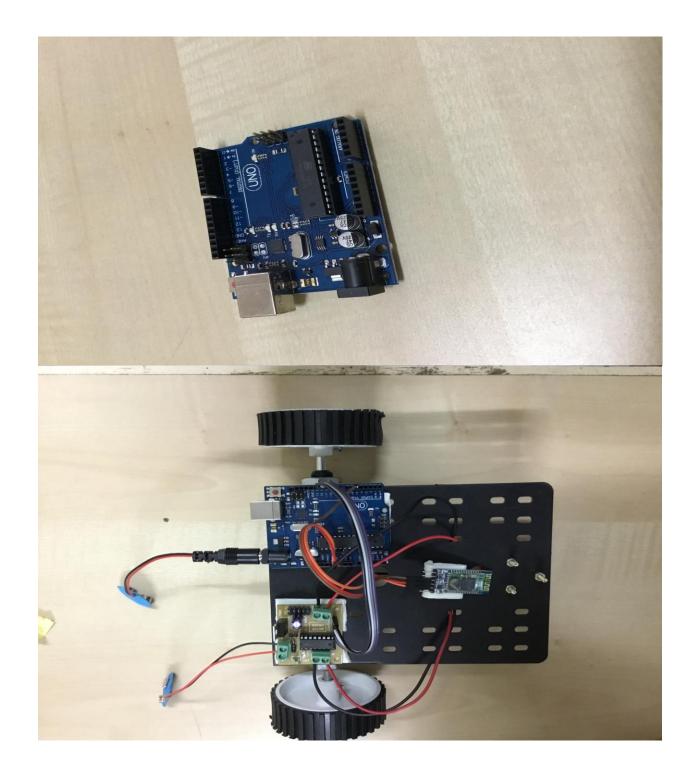

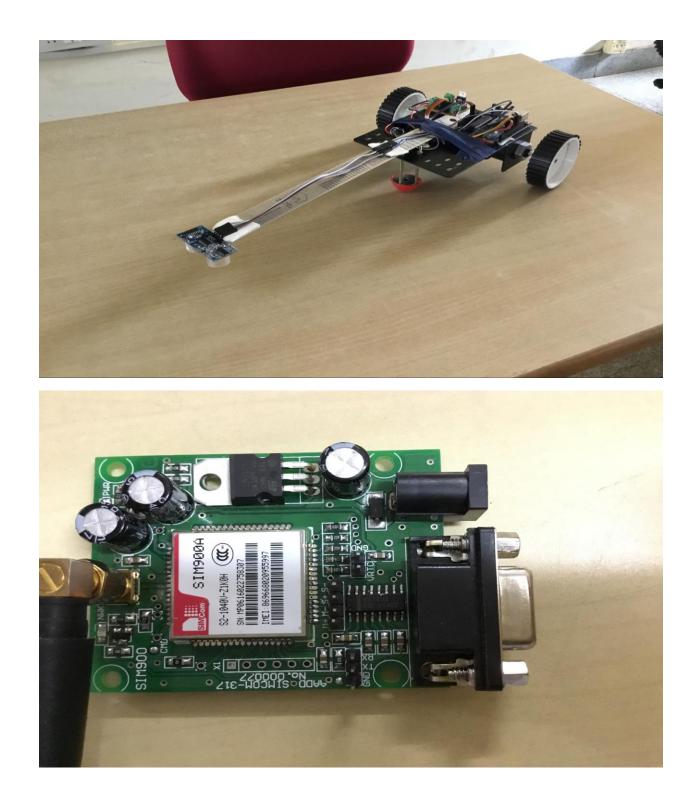

NANDI FILE NANDI FILE NANDI FILE NANDI FILE NANDI FILE NANDI FILE NANDI FILE DI FILE NANDI FILE NANDI FILE NANDI FILE NANDI FILE NANDI FILE

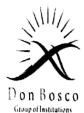

# Don Bosco Institute of Technology

Kumbalagodu, Bangalore-74

**Department of Computer Science & Engineering** 

# INVITATION

Cordially invite you for the

# **Inaugural Function**

of

Five Days Workshop

## "Java Workshop with Hands on"

From 13<sup>th</sup> - 17<sup>th</sup> September, 2016 By Gowramma.G.S (HOD, CSE) and Pooja.V(Asst.Prof,CSE)

Presided by:

Sri. B.Bylappa President, WET

Sri. Manjunath. P. B. Executive Director, WET

Dr. R.Prakash Principal , DBIT Date & Time: 13<sup>th</sup> Sep, 9.30 AM Sri. Raghav Bylappa Secretary, WET

Mrs. Gowramma.G.S HOD CSE Venue: CSE Lab

Jangura 10/9/2016

Scanned by CamScanner

# JAVA workshop with hands on from 13-09-2016 to 17-09-2016

A workshop on core and advanced java was conducted exclusively for M.tech students. Students were taught core java and advanced java concepts with programming examples. The students implemented the examples taught and also developed simple java programs using netbeans IDE. A good foundation was laid through this program to M.tech final semester students to pursue their career in application development job role in software industry and also for their M.tech final year project.

Students were highly benefited by this program as they learnt the usage of netbeans IDE and implementation of several java concepts like servlets, applets.

Ganzarvia 19/9/2016

RW

Scanned by CamScanner

Students who pagticipated in java workshop [M. Tech].

 $\rangle$ 

Apuava

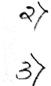

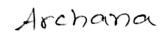

Amapoorna

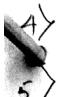

Geefanjali

Meghana. C.V

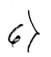

Pavithra

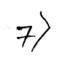

tor

7> Nethravonthi

8> Panjitha N

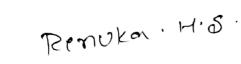

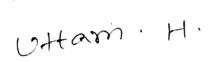

gamari

Scanned by CamScanner

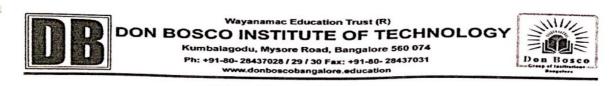

#### DBIT-Siemens PLM Center

**BRIEF DESCRIPTION:** Product Life Cycle Management addresses the full life cycles of products, from conception until disposal. The most important starting point for PLM is the launch of the new concept above traditional cost-quality. PLM includes product of all the engineering, manufacturing, maintenance of information and digital media store. PLM starts from the creation of a product and finishes with Re - Transformation of product. At the same time this system can offer the products to different user profiles. The creation of the product determines largely what can be done with the product in the later life cycle phases.

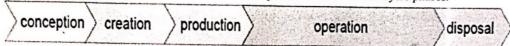

NX<sup>TM</sup> 9.0 <sup>®</sup> The NX<sup>TM</sup> suite of integrated CAD, CAM, CAE and PDM applications transforms the entire product development process by enabling companies to reduce waste, improve quality, shorten cycle time and deliver more innovative products. NX is the industry's only unified solution that addresses every aspect of product development from concept ideation to manufacturing.

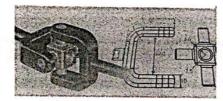

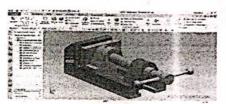

Solid Edge -ST6 is able to handle extremely complex product development problems through its comprehensive suite of CAD, CAM and CAE solutions. ST6's interactive design capabilities enable you to model complex geometry and massive assemblies, improving performance and capacity. You can use ST6's advanced simulation capabilities to handle the most demanding CAE challenges, providing a 30 percent reduction in physical prototyping.

#### **Facilities Available**

| S.N | Details                  | Technical Specification                                                                                                    | No. of Systems/<br>Licenses | Expenditure in.<br>Rs. |
|-----|--------------------------|----------------------------------------------------------------------------------------------------|-----------------------------|------------------------|
| 1.  | Computer<br>work station | System Configuration: Dell Precision T1700, Standard<br>290W TPM Chassis, Single Intel Xeon Processor E3-1225<br>v3(Quad Core, 3.2GHz Turbo, 8MB Cache, ATA (7200<br>Rpm) Hard Drive, Integrated SATA Controller, 16X<br>DVD+/-RW Drive,<br>Monitor: Dell 21.5" Wide Screen Monitor With Black Light-<br>P2214H | 15                          | 7,50,000.00            |
| 2.  | Software's               | 1. Solid Edge University Edition Perpetual                                                                                                    | 60                          | 67 20 182 00           |
|     |                          | 2. NX Academic Perpetual License Core+CAD                                                                                                    | 15                          | 67,20,182.00           |

#### **Training Details**

| S.N | Year of<br>Training | SEM                               | Total No. of<br>Students<br>Enrolled | No of<br>Students per<br>Batch | No of Batches | No. of Batches<br>Trained. | Amount<br>Collected In Rs. |
|-----|---------------------|-----------------------------------|--------------------------------------|--------------------------------|---------------|----------------------------|----------------------------|
| 1.  | 2017-18             | 5 <sup>th</sup> & 6 <sup>th</sup> | 87                                   | 15                             | 06            | 06                         | 87,000.00                  |
| 2.  | 2016-17             | 5 <sup>th</sup> & 6 <sup>th</sup> | 80                                   | 15                             | 06            | 06                         | 80,000.00                  |
| 3.  | 2014-15             | 7 <sup>th</sup> & 8 <sup>th</sup> | 16                                   | 15                             | 01            | 01                         | 1,22,000.00                |

Co-ordinators:- Dharshan B G, Kanthraju B S & Somashekar R.

#### Subject: Fw: Siemens Initiative + Domain Training

From: principal@dbit.co.in

18

- To: somashekarr@hotmail.com
- Cc: dharshan\_b\_g@yahoo.co.in

Date: Tuesday, 10 May, 2016, 4:20:34 PM IST

From: kiran.hebbar@akartraining.in <kiran.hebbar@akartraining.ln> Sent: 30 May 2014 09:42 To: principal Subject: Siemens Initiative + Domain Training

Dear Dr. Sreenivasan,

Greetings,

It was pleasure meeting you yesterday at Siemens conference.

Please find a brief about the SIEMENS initiative. We sincerely hope that students will immensely benefit from this course designed for Fresh graduates.

More than 70% of the engineering graduates get themselves trained on a tool while searching for a job after there graduation. Unfortunately >95% of these students do not get counselling and end up joining a course at unauthorized centers and getting equipped with wrong tool.

We know it is difficult to counsel students once they are out of college, So SIEMENS has taken up reaching out to students from June 2nd week. Like other colleges have done, you can share the passing out students email id and tel no. so that SIEMENS ATP can reach out to them. We will keep you posted on the communication with students.

#### **BENEFITS TO STUDENTS**

1. Equip with right tools and skillset

2. Training on 4 certified courses which are industry specific.

- 3. Be SIEMENS certified (Recognized worldwide)
- 4. Increase the JOB opportunities

5. Open up job opportunities both in Design and Manufacturing stream. As we know for every Design job there will be more than 500

manufacturing jobs.

6. Affordable quality training.

#### Why this course :

There are 3 things Industry is looking at fresh graduates (http://www.nasscom.in/engineering-proficiency-program)

- 1. Engineering basics
- 2. Knowledge of Mechanical Tools : Design software and Manufacturing software
- 3. Domain knowledge

#### COURSE :

1. Tools

- a) UG NX (Solid modelling and Advanced surfacing)
- b) SINUMERIK 808 / 828D (Milling and Turning). Shop floor training included.

2. Domain

- a) Product Design and Development : Introduction and Process
- b) Plastic product Design for Injection molded parts
- c) GD&T : Basics

d) Automobile Engineering : Learn Automotive product design and manufacture

http://www.dailymotion.com/video/x1ueyjs\_automotive-engineering-decimal-design-solutions\_school

In the end of the training the students will awarded 4 certificates from Siemens.

Training content from SIEMENS in soft copy ONLY. If hard copy required then Rs500/- extra per book.

#### DURATION :

6 week training, Mon to Sat, Classes on Sunday when external faculty is taking classes

#### PRICE:

All this at Rs 14,900 /- \*

Limited seats per college. Batch size limited to 17. First come first serve. Price is inclusive of the domain training for first 50 students only.

Print window

#### PLACE:

618

akar training & consultancy LLP 11, Ramya Plaza, 60 feet Road, amarjyothinagar, Bangalore 560 040 Landmark : Shobha Nursing Home, Vijayanagar.

#### **TO REGISTER :**

https://docs.google.com/forms/d/1zvzpGDw9Tc1xJ4ZLLmgRw\_pN3tv9G\_CyPf6M5ZkCve0/viewform

#### PAYMENT:

Through DD, Cash or Cheque.

Start date of the training will be indicated after Fee payment depending on the seat availability in the batch.

#### FOR MORE INFORMATION ON THE COURSES

#### **UG NX: MECHANICAL TOOL FOR DESIGN**

http://www.plm.automation.siemens.com/en\_us/products/nx/for-design/product-design/index.shtml http://training.plm.automation.siemens.com/courses/iltdescription.cfm?plD=TR10051-TC 9.0 NX 5000 http://training.plm.automation.siemens.com/courses/iltdescription.cfm?plD=TR10035-TC NX 9.0 5000

#### SINUTRAIN : SHOPFLOOR

https://c4b.gss.siemens.com/resources/articles/e20001-a1150-p610-x-7600.pdf

#### NASSCOM : FOR PRODUCT DESIGN AND MECHANICAL TOOLS

http://www.nasscom.in/sites/default/files/userfiles/file/FSIPD-Mechanical%20Tools-2012.pdf http://www.nasscom.in/sites/default/files/userfiles/file/FSIPD%20OBF%20-%202012%20F0\_1.pdf

#### AUTOMOBILE DOMAIN TRAINING:

The automotive domain knowledge training course is intended to provide automotive engineering knowledge and product development process awareness to audience of different fields.

The intention of the training is to deliver condensed knowledge of automobile engineering and functionality requirements to the beginne in the field and the new job aspirants. The training gives launch pad for further learning and help students to set up career goals: Up-to-date technology and excellent awareness to the industry working and role of an engineer in product development

Understand functional requirement of a car [Testing and CAE]

Construction of a Car – more than 400 components description and processes

Manufacturing and assembly techniques and technologies in automotive industry

On finishing the course, the attendees will get perspective of automotive product development activities and helps in choosing the suita area of their strengths for continuous learning. As the automotive engineering and design are complex process and need continued effo and persistence, the course will help in focusing on the domain of their choice.

For any clarification please do email me or you can reach me on my mobile + 91 80 8889 2227

Regards,

Kiran Hebbar www.akartraining.in

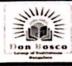

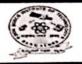

## DEPARTMENT OF MECHANICAL ENGINEERING

## Short Term Training on NX by Siemens

We are happy to inform that DBIT - Siemens Center of Excellence is organizing Short Term Training Program on NX using Knowledge Podium. This course contains 2D drafting, 3D modeling, Sheet Metal, Assembly and Simulation. This is an excellent opportunity to the students to enhance their Designing Skills using the above CAD Software.

Duration : 30 Hours

Course Fees : Rs. 1000/- (Includes Certificate and Study Material)

-2014/17

Coordinator

**DBIT - Siemens Centre of Excellence** 

## **Time Table**

| wef., 2 <sup>nd</sup> May 2017 |             | Fr                 | day (4:00pm -0:00pm) |
|--------------------------------|-------------|--------------------|----------------------|
| SN                             | USN         | Name               | Sign                 |
| 1                              | IDBI5ME132  | D. Ranjini         | lanjinit<br>Anjinit  |
| 2                              | 1DBISMEIIU  | Coumija.s.c        | ampe                 |
| 3                              | IDBISMED70  | Neparika.          | Need.                |
| 4                              | IDBI5ME106  | Shilpa.B           | Jourdaye             |
| 5                              | 1DB15ME032  | Gonsavdaga         | Come                 |
| 6                              | 1DB15ME008  | Ameen              | NH 10                |
| 7                              | IDB15MEDD6  | Akash.K            | Aball<br>Horshite    |
| 8                              | IDBI5ME036  | Harshith.P         | Karthik-erp.         |
| 9                              | IDB15MEOGI  | Karthik G.P.       | Ran hypert           |
| 10                             | IDBISMEDU3  | R Karthik Tumadagn | R Korthik            |
| 11                             | IDBISMEDSI  | Kushan Gr S        |                      |
| 12                             | 1DBISMED 55 | Karthik Gowda MM   | Nurrhue good         |
|                                | +DBISME033  |                    |                      |

Class: A-Sec wef., 2<sup>nd</sup> May 2017 Time: Thursday (4:00pm -6:00pm) Friday (4:00pm -6:00pm)

Coordinator

Thim 24/4/17

HOD Professor & Head Dept. of Machine on Trainson Day Sector Instants of Technolog Day Sector Instants of Technolog Bangalore Sector.

# Don Bosco Institute of Technology, Bangalore-74 Department of Mechanical Engineering DBIT - Siemens Centre of Excellence

## **Time Table**

Class: C-Sec wef., 2<sup>nd</sup> May 2017

## Time: Monday (4:00pm -6:00pm) Wednesday (4:00pm -6:00pm)

| SN | USN          | Name                    | Sign         |
|----|--------------|-------------------------|--------------|
| 1  | IDBIGME456   | Rekha. V. H             | Releho 22.13 |
| 2  | IDBIGME465   | Savita . M.B            | S.N. Boderi  |
| 3  | IDBIGME439   | MOHAN. S.R.             | Marbow -     |
| 4  | IDBIGME 402  | ADITYA P.               | Ochi-palinai |
| 5  | 10B16 ME 413 | Chethan.v               | Chethan. V   |
| 6  | IDB16ME474   | Sujendro.K              | Sujerdra.K.  |
| 7  | IDBIGHE403   | A. Anthony Appudham     | Argondh      |
| 8  | IDBIGME415   | Davishan.H.R.           | Darl         |
| 9  | IDBIGHE431   | Lakshman.M.             | Larel        |
| 10 | 1DB16ME433   | Lingaraj. M. Immach     | Tomuch       |
| 11 | 10B16 ME444  | Pradeep. S. Jaman hand: | -Del.        |
| 12 | 1DBIBME428   | Kartheks                | ()           |

Coordinator

24/4/17 HOD

Professor & Head Dept. of Mechanical Engineering Don Bosco Institute of Technology Bangalore - 580 074.

## **DBIT - Siemens Centre of Excellence**

#### **Time Table**

Class: D-Sec wef., 2<sup>nd</sup> May 2017 Time: Tuesday (4:00pm -6:00pm) Friday (11:15am-1:15 pm )

| SN | USN           | Name                | Sign            |
|----|---------------|---------------------|-----------------|
| 1  | IDBIGHE467    | Sharath.s.          | Shoooth 8.      |
| 2  | 1DB16 ME442   | Pavan Kumar, R      | Ponan kino, R   |
| 3  | IDBI6 ME448   | Poren Kumasiv       | PANEm Kunain    |
| 4  | 1DB16 ME479   | VARUN NAZRE. S      | Man Hozo S      |
| 5  | 10B16ME 422   | GURUPRASAD. B.G.    | Genepresel B.C. |
| 6  | IDB16ME 452   | Rakshilh D.S        | Raushtly P.S    |
| 7  | IDBIGME475    | SUMANTH. S.P        | Sumanth-S.P.    |
| 8  | 1 DBIGME AGO  |                     | Acres           |
| 9  | IDBIG ME LIGE | Sluvaroj            | (Bul            |
| 10 | 1DB KME446    | Poraven Kuman. H    | P.N. Heggeri    |
| 11 | IDBIGME458    | Jacchin SACHIN REGO | Sug             |
| 12 | 1 DBIGME462   | Santar H.G.         | Senious II 6    |

Coordinator

24/4/12

Professor & Kead Dept. of Mechanical Engineering Don Bosco Institute of Technolog Bangalore - 560 674.

Don Bosco Institute of Technology, Bangalore-74

Department of Mechanical Engineering

**DBIT-** Siemens Centre of Excellence

**Time Table** 

Wef: 28/8/2017

Class:A Sec

#### Time: Tuesday (3.40 pm to 5.30pm) Saturday (2.00 pm to 3.40 pm)

|    |             | Saturday (2.00  | pm to 5.40 pm) |
|----|-------------|-----------------|----------------|
| SN | USN         | NAME            | Sign           |
| 1  | IDBISMED48  | Koran Kumar D   | No.            |
| 2  | 1 DBISME040 | Kolyon CC       | Kayen          |
| 3  | 1 DBISMED14 | Ballaji. T      | n. However     |
| 4  | IDBISMEDQ6  | Douva K.L       | Frenam         |
| 5  | IDBITME 033 | Hani Knizhna. B | Harihul?       |
| 6  | IDBITMEOII  | Amil. D.L       | <b>D</b>       |
| 7  | IDBISMED 27 | DURUGEHPUJAL    |                |
| 8  | 1DBI5MEOL7  | chetan. D.      | Chiba          |
| 9  | IDBISMEOSO  | Kiran Kumor M   | to see the mo, |
| 10 | 1DBIGMEOD7  | Akeliay.c       | de             |
| 11 |             |                 |                |
| 12 |             |                 |                |
| 13 |             |                 |                |

2668/17 Coordinator

HOD 27/3/17

Professor & Head Dept. of Mechanical Engineering Don Bosco Institute of Technology Bangalore - 560 074.

Don Bosco Institute of Technology, Bangalore-74

Department of Mechanical Engineering

**DBIT-** Siemens Centre of Excellence

**Time Table** 

Wef: 28/8/2017

Class: B Sec

Time: Wednesday (3.40 pm to 5.30 pm) Saturday (3.40 pm to 5.30 pm)

| SN | USN            | NAME                | Sign            |
|----|----------------|---------------------|-----------------|
| 1  | IDBISHE 128    | Yanhworth Kump NC   | yrs.            |
| 2  | IDBISMIE071    | NITHIN-N            | NHAN            |
| 3  | 1 DBISME130    | Mageshim            | S. S. S.        |
| 4  | IDRISMEIL      | Valeantha Kumanag.e | 11 mil          |
| 5  | IDBISMEL27     | Minory P            | Rusthray        |
| 6  | IDBISME083     | Pineethraga.M       | Purea           |
| 7  | IDBISME085     | Yashwanth R.S.      | 201 M           |
| 8  | IDBISME082     | Proveen Kumax.M     | Praveen Komar M |
| 9  | IDBISMEDER 93  | Raw Kumar MV        | Rauil MV        |
| 10 | IDBISMELOD     | Sharath Kumar       | Chi             |
| 11 | ANT IDBISME073 | Nidhin Grounda      | pur cut         |
| 12 | IDBISMEIOD     | SHEVACUMARIV        | Shivabuner      |
| 13 |                | 1.                  | 18 <sup></sup>  |

26 8 17 Coordinator

(

**ਮ**ਸ 12 HOD

Professor & Head Dept. of Mechanical Engineering Don Bosco Instrute of Technology Bangalore - 560 074.

Don Bosco Institute of Technology, Bangalore-74

Department of Mechanical Engineering

**DBIT-** Siemens Centre of Excellence

**Time Table** 

Wet: 28/8/2017

Class: C Sec

| ss: C Sec    |               | (3.40 pm to 5.30 pm)<br>pm to 5.30 pm) |
|--------------|---------------|----------------------------------------|
| USN          | NAME          | Sign                                   |
| 1DBIGME491   | Yazhazwini. Y | Veell                                  |
| 1DBIGME416   | Deeparg       | Deepa.G                                |
| IDBIGME483   | Viyay Kimarka | - AR                                   |
| 1DB16ME449   | pineth Kumpor | Rentite                                |
| 1DB16ME451   | Rejeh.U       | Porch                                  |
| 1DB16ME482   | Vijey Kumor P | Vinu                                   |
| 1 DB16 M6434 | motatesh      | - made -                               |
| 10B16M6478   | tonakooznai   | READ                                   |
| IDBIGME4US   | Praveenkumy.T | Peauen                                 |
| IDBIGMEU70   | Spridhay. A   | loos                                   |
| 10B16ME457   | RevanthKumast | S. Loweth Kumi]                        |
| 10B16 ME473  | SUDEEP.C      | Shidelp 4                              |
| IDBIGME454   | RAMKRISHNA.G  | .Ha-                                   |

Coordinator

2618/17

358/8/12 HOD

Professor & Head Dept. of Mechanical Engineering Don Bosco Institute of Technology Bangalore - 560 074.

DBIT-Siemens Centre of Excellence

Time Table

| Class: | 6th A) Sec  | tion Releha        | Time: 1:20-6-30 PM           |
|--------|-------------|--------------------|------------------------------|
| Wef.   | 26/02/20    | tion, Batch 2      | Time: 4:30-6:30 pm<br>Friday |
| Sl.No. | USN         | Name               | Sign                         |
| 1      | IDBISME031  | Gokul 'S           | 15/1                         |
| 2      | 10BISME003  | Abhirhek . D.S     | Abhirhek. D.S                |
| 3      | IDBISME022  | Denoraj · Ci       | · · Dat                      |
| 4      | IDBISME009  | Amogh. K.          | Arm-)                        |
| 5      | IDBISME055  | Xikim.B.M          | ahnth .BM                    |
| 6      | IDBISME054  | Likim.s.           | Jik-                         |
| 7      | IDBISMED19  | Deck shith. Nayat. | Qmi                          |
| 8      | IDBI5MEO47  | KNAN ABRAR         | thrank                       |
| 9      | NDBI5ME053  | LAXMAN SINGH.      | - AST                        |
| 10     | 10BI5ME010  | ANIKET BHATT.      | Aath                         |
| 11     | IDBIS MEDZO | DEEPAK KUMAR       | the second                   |
| 12     | 10B15 ME037 | JAMSON JOSE        | Thit                         |
| 13     | IDBI5 MEDOY | ABNISHEK RAUT      | A                            |
| 14     |             |                    |                              |
| 15     |             |                    |                              |
| 16     |             |                    |                              |
| 17     |             |                    |                              |
| 18     |             |                    |                              |
| 19     |             |                    |                              |
| 20     |             |                    |                              |
| 21     |             |                    |                              |
| 22     |             |                    |                              |
| 23     |             |                    |                              |
| 24     |             |                    |                              |

1. Dor 27/2/18 14 27/2/18 2 L Someson entelle 3

Coordinator

28/2015 HOD

Professor & Head Pent of Mechanical Engineering Des Besco Institute of Technology

## DBIT-Siemens Centre of Excellence

## Time Table

Name

Class: 6 A' Section, Batch ) Wef. 26 02 2018

USN

Sl.No.

Jaturday Time: 2:00-4:00 pr Caturday Sign

| 1  | IDBISME040  | Kalyan c.c                        | Kalyan.(-c    |
|----|-------------|-----------------------------------|---------------|
| 2  | IDBISME036  | Hallhith P                        | Hooghto       |
| 3  | IDBISMED41  | Karthik. G.P                      | Hartskar      |
| 4  | IDBISME045  | Karthik Gowda. M.M                | Karthikbrowda |
| 5  | IDBISMED43  | Karthik Jamagagni. K              | RKarthik      |
| 6  | 1 DBISMEDSI | Kishan. G.S.                      | 10-11         |
| 7  | I DBISME132 | Ranjinip                          | poppe.        |
| 8  | IDBISME039  | K.M. Shubanish Joyi<br>Nehavika M | Archaiu       |
| 9  | IDBI 5MEDTO |                                   | Marchig       |
| 10 | IDBIGME110  | Samya                             | al L          |
| 11 | 10BISMELO6  | shilpa                            | the           |
| 12 | 10BISME008  | Ameen                             | 20            |
| 13 | LOBISME032  | GOULAV                            | NZ            |
| 14 |             |                                   |               |
| 15 |             |                                   |               |
| 16 |             |                                   |               |
| 17 |             |                                   |               |
| 18 |             |                                   |               |
| 19 |             |                                   |               |
| 20 |             |                                   |               |
| 21 |             |                                   |               |
| 22 |             |                                   |               |
| 23 |             |                                   |               |
| 24 |             | •                                 |               |

1 7/2/18 2

17/2/18

Soon Shahar 27 1210 2

Coordinator

ĤOD 2/2018 20 Professor & Head

Dept. of Mechanical Engineering Dan Sosco Institute of Tachnology Bangalore - 560 07.1.

DBIT-Siemens Centre of Excellence

Time Table

Class: 6th B' Section, Batch 1 Time: 4:30 - 6:30 (Tuesday) Wef. 26/02/2018 Sign USN Name Sl.No. Phill hhelly 1DBISME075 Prabhat Kuman 1 R. proj wal sim ha 2 IDBISME080 6A 3 Rongooath a.B. 1) BISME089 an it Romith. J 4 TDBIS MEOQO Ranjoth R 5 DBISMEOQ1 K.C Raicst 6 1DRISMED 86 Narcha K.N 7 1DBISMIEDG8 SREDHAR.S TDBEMET 8 0 Sagar. LOKAPUT 9 1 DB15MEOT gopada Nit hin 1 DB 15ME073 10 Att Bapugouc DERTHEMED21 11 Sujendra-K IDB/6MELPTY 12 HR Darshon 13 1 DB16ME 415 14 10BIGME Shivakumar. L 1 D BIS MELOS 15 aujan.V. UTB14ME125 16 YOGESH J DBISME129 17 VIjay Kanth Yadar IDBISME123 18 Nithin N IDBISME071 19 NAGESHKUMAR H'N! 10815176066 20 21 22 23 24

27/2/18 14 1/2/18 Same LILLAN

Coordinator

12018 28 HOD

Professor & Head Dept. of Mechanical Engineering Den Bosco Institute of Technology Fiangalore - 560 074.

DBIT-Siemens Centre of Excellence

Time Table

Class:

"B' Section, Batch 2

Wef.

| Time: 4130 | -6:30 |
|------------|-------|
| Ethy.      | sday) |

| Sl.No. | USN           | Name                | Sign                           |
|--------|---------------|---------------------|--------------------------------|
| 1      | 1DBI5MED67    | Naresh Bhargan      |                                |
| 2      | IDBI5ME109    | SRamda.B            | Shendurs                       |
| 3      | I DBISMEOTT   | PJIabhu.V           | Ehendurs<br>Grabhu-U<br>Owshig |
| 4      | 1 DB IS MELO7 | Shishin. D. Attraya |                                |
| 5      | IDBI5ME076    | Porabhava. M        | Bar                            |
| 6      | 1DB ISME084   | Punith.S.M          | Print                          |
| 7      | IDBISMED69    | Nousen, or          | Nerry                          |
| 8      | IDBIEME412    | chetham N.V         | Onothing 14.0                  |
| 9      | 10816 mE444   |                     | Res.                           |
| 10     | 1PBIS MEL25   |                     | Real                           |
| 11     | IDBISME 126   | Vinay B.K           | Vinau                          |
| 12     | IDBISME 13    | Yuvanogoraj         | Yuva                           |
| 13     | IDBISME 124   | Vikas R             | Vikas                          |
| 14     | IDBISME 100   | Sathya U shorty     | jathya.                        |
| 15     | IDBISME 7     |                     |                                |
| 16     |               | Renukaleatad M      | Ruperton                       |
| 17     | INSISTING 94  | Renukalearad M      |                                |
| 18     |               | Sanhil K            |                                |
| 20     | 11)15130NE 96 | Bachin John         | 0                              |
| 20     | 11 202010     | 1 Sandesh.J         | Sandesh j                      |
| 22     | 1 DBISME 9    | bears N             |                                |
| 23     | IDRIAME of    | 2 Rakesh. NN        | Yayhwanth                      |
| 24     |               |                     | A. I. J. M.                    |

1. 27/2/18 2 1 27/2/18 3. state 27/243 S

HOD 28/2/295

Professor & Head Dept. of Mechanical Engineering Don Boaco Institute of Technology

Coordinator

DBIT-Siemens Centre of Excellence

Time Table

| Class: | 6th sen 'C'   | section, Batch 1                     | Time: 4:30 - 6:30 |
|--------|---------------|--------------------------------------|-------------------|
|        | 26/02/2018    |                                      | (Monday)          |
| Sl.No. | USN           | Name                                 | Sign              |
| 1      | IDBIGME425    | Hemalatha.G                          | the               |
| 2      | IDBIGME465    | Savita. M.B                          | Sulsadzi.         |
| 3      | IDBI6ME456    | Rekha. Vitt                          | Rube              |
| 4      | IDBIGME432    | Lakshmi                              | tot .             |
| 5      | 10B16ME429    | Keesthana Shree                      | Apr.              |
| 6      | 1DBIGME414    | Chinnamma                            | dam .             |
| 7      | 10BIGME402    | Aditya Patwaxi                       | the second second |
| 8      | IDBIGME486    | Vinodkumah G                         | Vari              |
| 9      | 1DBIGMEH20    |                                      |                   |
| 10     | 1 DBIG ME 454 | RAMKRESHNA. G                        |                   |
| 11     | 11 11 446     | PRAVEENKUMAR. T                      | 40                |
| 12     | 11 11 470     | SHREE DHAR.                          | fu-               |
| 13     | 11 11 487     | Visbaur.m.                           | Vin               |
| 14     |               | Stikanth, M                          | 202-              |
| 15     | " " 459       | Sachin. M. E                         | - tt->            |
| 16     | · ·· 458      | Bachin Rego                          |                   |
| 17     | " ' '461      | Sagar M.                             |                   |
| 18     | и и ЦЦЬ       | Bagar M.J<br>Proveen kumar - Heggeni | P.N.H             |
| 19     | HOT           | Basaroney M. Patin                   | Benatil           |
| 20     |               | Rahul & Mohite                       | pte-4             |
| 21     |               | Tejas Gouda.                         | Jejas.            |
| 22     | 1 OBIEMIE 477 |                                      | Reverson          |
| 23     |               | Sourabh.N                            | Gurabah. N-       |
| 24     | 1DB16ME417    | Dhamjayya,                           | Denus             |

..

A.1.W.

27/2/18 27/2/18 17 2

3 Something 27 1241. Coordinator

HOD

HOD 21(2/2018 Professor & Head Dept. of Mechanical Engineering Don Bosco Institute of Technology Bangalore - 560 074.

DBIT-Siemens Centre of Excellence

## Time Table

|        | 14           |                    |                   |
|--------|--------------|--------------------|-------------------|
| Class: | 6th (c' Sect | tion, Batch 2      | Time: 4:30 - 6:3t |
| Wef.   | 26/02/201    | 8                  | (wednesday        |
| Sl.No. | USN          | Name               | Sign              |
| 1      | 12B16ME450   | Rahul G. Mohito.   | Phl.4             |
| 2      | IDBIGME435   |                    | ave               |
| 3      | IDBIGME 424  |                    | Atrishit .        |
| 4      | IDBIGME 471  | Somabhe. N         | - Carable N       |
| 5      | 1DB16ME 428  | Kenthik . S        | Matte             |
| 6      | IDBIGME 422  |                    | Gps. :            |
| 7      | 10016 ME 401 | Abhorbekcir        | Applich           |
| 8      | IPBIGHEUIS   | 4                  | Chitman, v        |
| 9      | 1DBIGHE467   |                    | Shagath S         |
| 10     | [PB16mE463   | Satheesha. BK      | Solligho Bli      |
| 11     | IDBIGME406   | Bharath M.B        | Blothmo           |
| 12     | 10B16ME 407  | Chalwars H.R       | <u>Class</u>      |
| 13     | 10B16 ME 462 | Sanjay HG          | Panjay H6         |
| 14     | IDBIGME 440  | RJikhil-C.M        | Statula           |
| 15     | 1DB16ME 463  | Rakshith.M.R       | Raleshi kn        |
| 16     | IDBIGME411   | Chothan. C         | · Litte C         |
| 17     | IDBIGME442   | Pavan Kumos, R     | pres              |
| 18     | 1DB16ME452   | Rakshithe. D.S     | Rardov D B        |
| 19     | 1 DB16ME469  | Shivanojkumena     | Scati /           |
| 20     | 1DB16ME436   | Manjunoth. Swanoop | mous              |
| 21     | 10B16ME421   | Gnanaprabhu. T.D   | Ginn              |
| 22     | 10B16ME 466  | SHASHANK. N        | Shashar           |
| 23     |              |                    |                   |
| 24     |              |                    |                   |
|        |              |                    |                   |

100

1. 27/2/18 27/2/18 2

3. Sometides on lette Coordinator

HOD 28(2/2018

Professor & Head Dept. of Mechanical Engineering Oon Bosco Institute of Technology Bangelore - 560 074.

## Scanned with CamScanner

1 ....

## DON BOSCO INSTITUTE OF TECHNOLOGY DEPARTMENT OF MECHANICAL ENGINEERING

#### <u>Criteria 5.1.3 Number of capability enhancement and development schemes</u> <u>6 Bridge Courses</u>

| Number of capability<br>enhancement scheme | Year of implementation | No of students enrolled | Name of the agencies<br>involved with contact<br>details |
|--------------------------------------------|------------------------|-------------------------|----------------------------------------------------------|
| Bridge Courses                             | 2013-14                | 0                       |                                                          |
| Bridge Courses                             | 2014-15                | P15                     |                                                          |
| Bridge Courses                             | 2015-16                | 80                      | Siemens J                                                |
| Bridge Courses                             | 2016-17                | 83                      | Siemens                                                  |
| Bridge Courses                             | 2017-18                | 10                      | ICAE Technologies                                        |
|                                            |                        |                         | Nagarbhavi, Bangalor                                     |

Coordinator

HOD

Professor & Head Dept. of Mechanical Engineering Don Bosco Institute of Technolo Bangalore - 560 074.

HYPERMESH from Jan & to 5.1.3 Feb17 1-> Juna shekar -2018 2 > Ashwini . G 3. Saviti Konal 4 > Chethan .K s→ Karya.s 6 > Abhilathek  $7 \rightarrow$ Sheuthi 8 -> Anortha Hegdo Gireesha . K. H anand. 10 5

Trainer : Schail ICAE Technologies Nagarbhavi, Blore.

| B                                                                                                    |                                                                       |                                                            |         |                                                                                                    |          |
|----------------------------------------------------------------------------------------------------|-----------------------------------------------------------------------|------------------------------------------------------------|---------|----------------------------------------------------------------------------------------------------|----------|
| Click                                                                                                    | Click here to enable desktop notifications for Gmail. Learn more Hide |                                                            |         |                                                                                                    |          |
| and the second second s | 1                                                                     | Move to Inbox                                              | More    | 5 of 5                                                                                                    |          |
|                                                                                                    |                                                                       |                                                            |         | a la anti-transmission en anti-transmission en anti-transmission en anti-transmission en anti-transmission en a<br>Altra |          |
| ourse details                                                                                                    |                                                                       | ang ting initial data ting ting ting and an a structure of | Inbox x | 2                                                                                                    | 11/20/17 |

We (ICAE Technologies) are sending you this mail, for official request, following our discussion recently.

We request you to permit us to give introduction about ourselves, and the advantages we can give to your pupils in CAE ser industry after graduating. Time and again, history has proven that preparation is the key to success and we are equipped to undergraduates prepare now for their future goals. As mentioned earlier, we request you allow us to share the same, and in your pupils to join us and head towards a successful career.

Attached is the course details.

Please do oblige the same and revert with a positive response.

Regards ICAE TECHNOLOGIES +91-8553370616

#### 2 Attachments

| icae                      |                                                                 |              |            |            | - tray                                                                                                    |
|---------------------------|-----------------------------------------------------------------|--------------|------------|------------|----------------------------------------------------------------------------------------------------|
|                           |                                                                 |              | Move to In | Your mess  | age has b                                                                                                    |
|                           | Course details an.                                              |              | covering I | et.        |                                                                                                    |
|                           | suresh.y Suri <suri103cool@gn<br>to contact</suri103cool@gn<br> | nail.com>    | 2          |            |                                                                                                    |
|                           | Replay For the mail                                             |              |            |            |                                                                                                    |
|                           | Dear sir,                                                       |              |            |            |                                                                                                    |
|                           | Thanks for your mail.<br>we are interested to conduct trai      | ning program | me on HYF  | PERMESH fo | r student                                                                                                    |
|                           | Kindly send acceptance letter                                   |              |            |            |                                                                                                    |
| ويوقف ويواك للمدخرات الله |                                                                 | / .          |            |            |                                                                                                    |
|                           | Click here to <u>Reply</u> or <u>Forwarc</u>                    | 1            |            |            | ананын Мардон, Канананы Канананы Канананы Канананы Канананы Канананы Канананы Канананы Канананы Канананы Канана<br>Канананы Канананы Канананы Канананы Канананы Канананы Канананы Канананы Канананы Канананы Канананы Канананы Кана<br>Канананы Канананы Канананы Канананы Канананы Канананы Канананы Канананы Канананы Канананы Канананы Канананы Кана |
|                           |                                                                 |              |            |            |                                                                                                    |
| 3.98 GB<br>Manage         | (26%) of 15 GB used                                             |              |            |            | 88 - 16 - 18 - 18 - 18 - 18 - 18 - 18 -                                                                                                    |

To: Mr. SURESH.Y Assistant Professor Department of Mechanical Engineering Raja Rajeshwari College of Engineering, Bengaluru.

#### Subject: Training program on HYPERMESH

#### Respected Sir;

#### Greetings from ICAE TECHNOLOGIES

Thank you for your continued support to ICAE TECHNOLOGIES and its initiatives. With your support, we are planning to have a training program at your premises.

As a gratitude gesture, we ICAE TECHNOLOGIES has decided to offer a valuable CAE skill as our gift to the aspiring engineers. We propose to train engineering student on HYPERMESH software; a skill that in absolutely necessary for every Mechanical engineer.

#### The curriculum:

- Introduction to theoretical and Practical FEA .
- How we implemented and working with FEA in Industry. .
- Application of FEA in different Domains
- Introduction to Preprocessing, Solver, Post processing and validation .
- . Introduction to Hypermesh
- Classification of Fe Modeling based on element Types .
- Shell meshing
- Solid meshing .
- Component based meshing with concept BIW component
  - Plastic
  - Casting
  - Composite
- Application oriented Meshing: with concept . Cavity meshing -- NVH Coarse meshing -- NVH Hybrid meshing - Durability

  - Wrap meshing -- Crash
- Automotive Domain application and Opportunities.

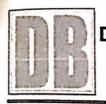

## Wayanamac Education Trust (R) DON BOSCO INSTITUTE OF TECHNOLOGY

Kumbalagodu, Mysore Road, Bangalore 560 074 Ph: +91-80- 28437028 / 29 / 30 Fax: +91-80- 28437031

www.donboscobangalore.education

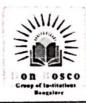

# **DEPARTMENT OF MECHANICAL ENGINEERING**

### ORGANIZING

Student's Training Programme

on

## "HYPERMESH"

in association with ICAE TECHNOLOGIES ON 22<sup>nd</sup> JAN TO 17<sup>th</sup> FEB-2018

CO-ORDINATOR: SURESH Y

HOD

Dr. A M NAGARAJ

Professor & Head Dept. of Mechanical Engineering Don Bosco Institute of Technology Bangalore - 550 074.

tercen PRINCIPAL Dr. M MURALIDHARA RÃO DANNAG

Don Bosco Institute of Technolom Kumbalagodu, Mysore Road Bengaluru 560 074.

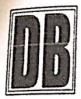

# **DON BOSCO INSTITUTE OF TECHNOLOGY DEPARTMENT OF MECHANICAL ENGINEERING**

## LIST OF STUDENTS ATTENDED HYPERMESH TRAINING

- 1. ASHWINI G
- 2. SAVITRI KONAL
- 3. CHETHAN K
- 4. ANAND BR
- 5. KAVYA SRININVASA 4
- 6. ABHLASH
- 7. ANVITHA HEGDE
- 8. SHRUTHI
- 9. GIREESHA
- **10. GUNA SHEKAR**

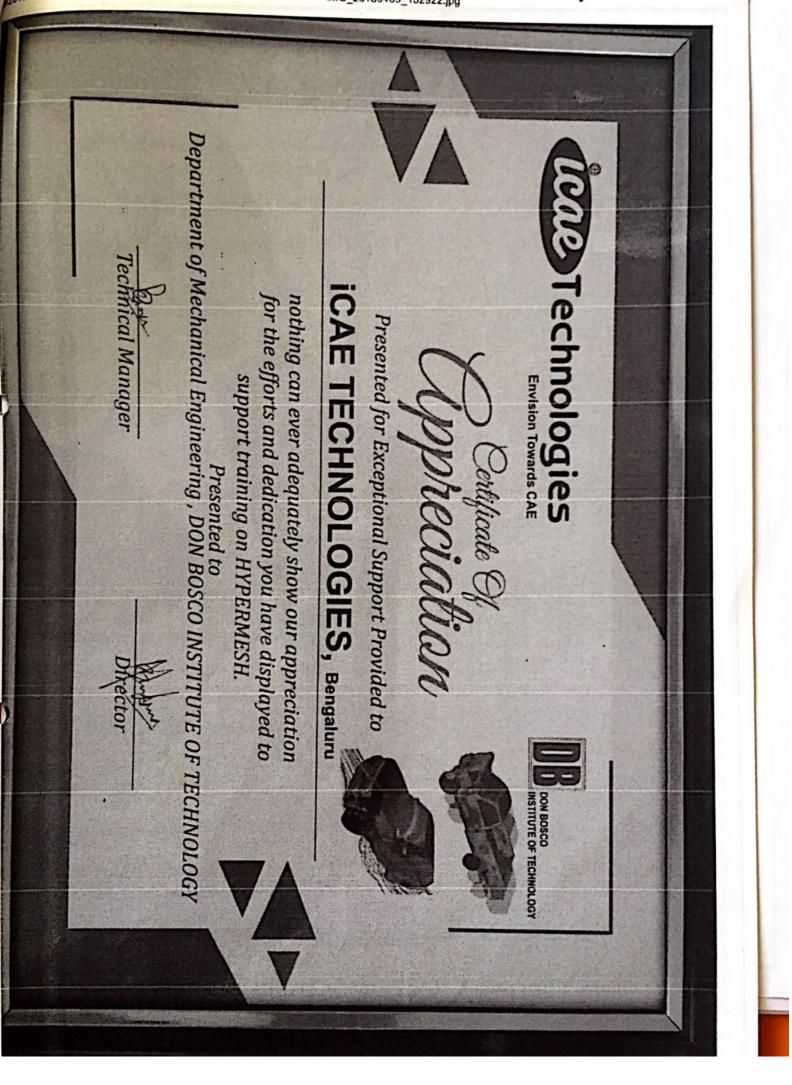

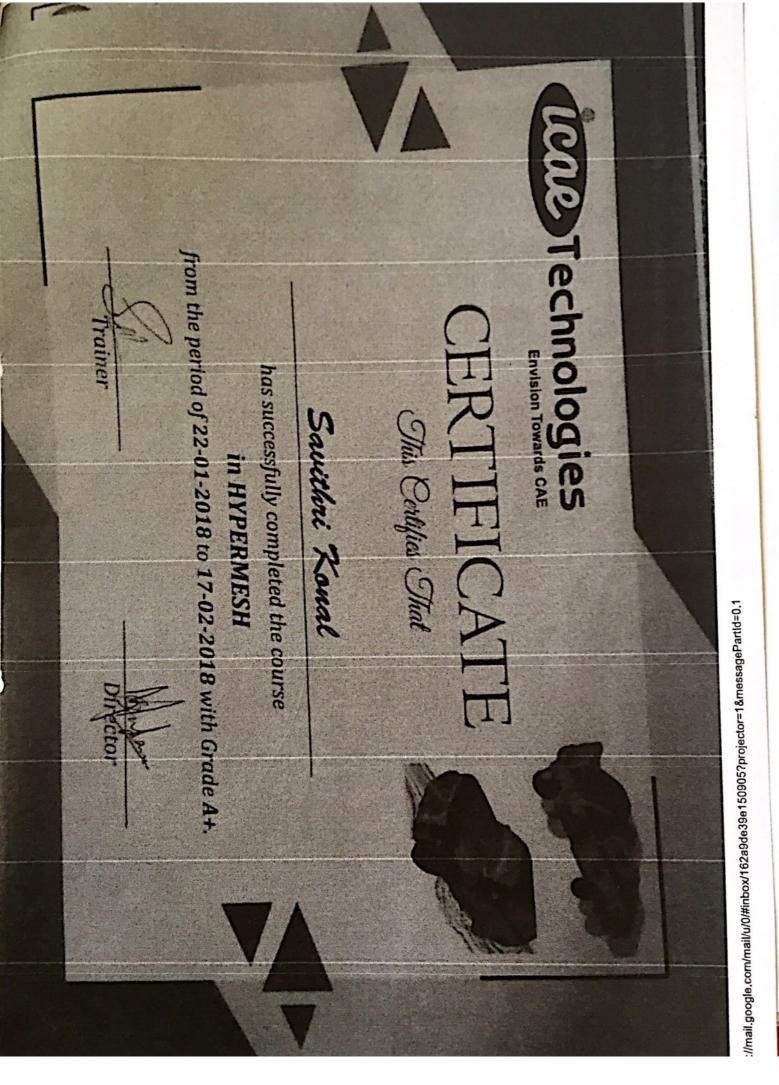